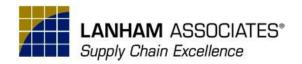

## **Lanham Inbound Container Class Syllabus**

The objective of the class is to train Partners to successfully register, configure, and use the Lanham Inbound Container Extension using Microsoft Dynamics 365 Business Central.

We anticipate 3 hours for the training. However, session length and agenda are subject to change based on the number of participants and user questions.

1 Day Course 11 am – 1 pm ET

## **Details:**

| Welcome and Introductions                                                  |
|----------------------------------------------------------------------------|
| Basic Overview of Inbound Container                                        |
| Inbound Container Extension Installation, Registration, and Assisted Setup |
| Configuration                                                              |
| Inbound ASN creation with the manual Get PO functionality                  |
| Inbound ASN creation with the CSV file import                              |
| Inbound ASN creation with the EDI\Tab bulk import process                  |
| Discussion of Reservations, Pre-Payments, Serial Lot tracking              |
| Q&A and Wrap-Up                                                            |